#### UNIVERSITY OF CAMBRIDGE INTERNATIONAL EXAMINATIONS

**International General Certificate of Secondary Education** 

# MARK SCHEME for the October/November 2010 question paper for the guidance of teachers

# 0420 COMPUTER STUDIES

0420/12

Paper 1, maximum raw mark 100

This mark scheme is published as an aid to teachers and candidates, to indicate the requirements of the examination. It shows the basis on which Examiners were instructed to award marks. It does not indicate the details of the discussions that took place at an Examiners' meeting before marking began, which would have considered the acceptability of alternative answers.

Mark schemes must be read in conjunction with the question papers and the report on the examination.

• CIE will not enter into discussions or correspondence in connection with these mark schemes.

CIE is publishing the mark schemes for the October/November 2010 question papers for most IGCSE, GCE Advanced Level and Advanced Subsidiary Level syllabuses and some Ordinary Level syllabuses.

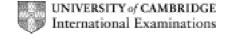

| Page 2 | Mark Scheme: Teachers' version | Syllabus | Paper |
|--------|--------------------------------|----------|-------|
|        | IGCSE – October/November 2010  | 0420     | 12    |

#### 1 (a) check digit

- validation check
- single digit appended to a number
- calculated from digits and their position
- re-calculated after data transfer
- e.g. bar codes, ISBN, credit/debit cards

[2]

#### (b) RAM

- random access memory
- memory lost on switching off/volatile/temporary
- stores user programs/data (etc.)
- usually on a chip
- can be read/changed by user

e.g. SRAM, DRAM etc.

[2]

# (c) macro

- macro instruction
- new command created by combining number of existing ones
- can combine effects of pressing several individual keys on k/board
- can be programmed by user to customise software
- e.g. single key stroke to insert a logo into a document

[2]

# (d) USB flash memory

- (memory data) storage device
- removable/portable
- uses universal serial bus connector
- re-writable device
- contains printed circuit board
- allows transfer of data/files between computers
- draws power from the computer port
- contains EEPROM (electrically erasable programmable ROM)/ non-volatile memory
- e.g. pen drive/memory stick/thumb drive

[2]

#### (e) printer buffer

- temporary storage/memory
- compensates for the difference in speed of printer and CPU
- e.g. holds data whilst computer completes a job, recovering from error (e.g. paper jam)

[2]

|   | Page 3 |                                                                                          | Mark Scheme: Teachers' version                                                                                                    | Syllabus          | Paper              |
|---|--------|------------------------------------------------------------------------------------------|----------------------------------------------------------------------------------------------------|-------------------|--------------------|
|   |        |                                                                                          | IGCSE – October/November 2010                                                                                                    | 0420              | 12                 |
| 2 | (a)    | <ul><li>softv</li><li>virus</li><li>opei</li><li>hard</li><li>pow</li><li>inco</li></ul> | ches in the software" e.g. divide by zero<br>ware conflicts                                                                            | processor fans fa | iling etc.)<br>[3] |
|   | (b)    | <ul><li>back</li><li>para</li></ul>                                                      | from: ndfather-Father-Son (GFS)/file generation system kups allel systems e/scan and OCR in new data again from the hard cop           | pies              | [1]                |
|   | (c)    |                                                                                          | from:<br>ryption<br>rypt files                                                                                                    |                   | [1]                |
| 3 | (a)    | STAR, B                                                                                  | BUS                                                                                                    |                   | [2]                |
|   | (b)    | <ul><li>can</li><li>can</li></ul>                                                        | from: use any station to access files, etc. share files etc. share resources (e.g. printer) ws easier communication between users      |                   | [1]                |
|   | (c)    | - file (                                                                                 | from: <u>e easily/more rapid</u> transfer of viruses from compute etc.) security is more difficult a infrastructure costs e.g. cabling | er to computer    | [1]                |

| Page 4 | Mark Scheme: Teachers' version | Syllabus | Paper |
|--------|--------------------------------|----------|-------|
|        | IGCSE – October/November 2010  | 0420     | 12    |

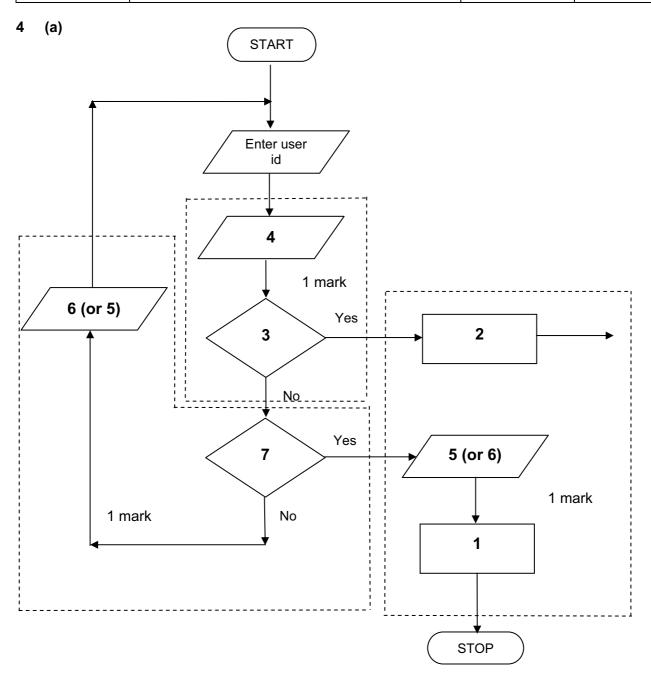

- 1 Access not allowed
- 2 Allow access
- 3 Do user id and password match
- 4 Enter password
- 5 Error message
- 6 Error message
- 7 Three attempts [3]

(b) verification [1]

|   |     | 1665E - October/November 2010 0420 12                                                                                                    |
|---|-----|----------------------------------------------------------------------------------------------------|
| 5 | (a) | 2 marks (max) for RTTP points; 2 marks (max) for RTPC points                                                                                                    |
|   |     | real time transactions real time processing                                                                                                    |
|   |     | <ul> <li>individual transaction processed as it occurs</li> <li>physical quantities continuously monitored</li> <li>inputs compared with pre-set values</li> </ul>                                                                                                    |
|   |     | <ul> <li>files/fields/records updated</li> <li>immediately</li> </ul> processed fast enough to affect input                                                                                                    |
|   |     | <ul> <li>uses sensors, ADC, DAC, etc.</li> </ul>                                                                                                    |
|   |     | <ul> <li>e.g. <u>online</u> booking of seats</li> <li>e.g. <u>temperature</u> control in air con</li> </ul>                                                                                                    |
|   | (b) | Any two points from:  - file management  - input/output control  - spooling  - memory management  - multiprogramming  - multitasking/JCL/batch processing  - handling interrupts  - error reporting/handling  - security (e.g. virus checking)  - user interface (e.g. WIMP)  - processor management  - loads/runs programs |
|   |     | <ul><li>user accounts</li><li>utilities</li><li>[2]</li></ul>                                                                                                    |
| 6 | (a) | Any <b>one</b> from:  - reduced costs (no/less printing, no/less distribution of directories)  - faster/easier updating procedure  - raising profile of company  [1]                                                                                                    |
|   | (b) | Any <b>two</b> from:  - faster/easier to find information  - more accurate/up-to-date  - more information/data available  - could easily extend to international directories [2]                                                                                                    |
|   | (c) | Any <b>one</b> from:  - more likely to get calls from call centres/sales companies  - unsolicited calls  - mis-use of details  [1                                                                                                    |
|   | (d) | Any <b>one</b> from:  - number changed and not registered  - errors in the information  [1                                                                                                    |
|   |     |                                                                                                    |

Mark Scheme: Teachers' version IGCSE – October/November 2010

Page 5

Syllabus 0420 Paper 12

|   | Page 6 |                         |                                      | Mark Scheme: Teachers' version                                                                                                    | Syllabus               | Paper |
|---|--------|-------------------------|--------------------------------------|----------------------------------------------------------------------------------------------------|------------------------|-------|
|   |        |                         |                                      | IGCSE – October/November 2010                                                                                                    | 0420                   | 12    |
| • | (a)    | (i)                     | Any                                  | one from:                                                                                                    |                        |       |
|   |        |                         |                                      | interview customers hand out questionnaires to customers                                                                                                    |                        | [1]   |
|   |        | (ii)                    | 1 ma                                 | ark for method and 1 mark for reason:                                                                                                    |                        |       |
|   |        |                         |                                      | DIRECT must have only one way of conveying/updating the                                                                                                    | information            |       |
|   |        |                         |                                      | PILOT could adopt new system at one terminal only to tria                                                                                                    | ıl new system          |       |
|   |        |                         |                                      | PARALLEL Check new system is working correctly/back up in                                                                                                    | case of system failure | ; [2] |
|   | (b)    | Any<br>-<br>-<br>-<br>- | curre<br>term<br>date<br>bage<br>nam | from: ent time ninal number/name gage reclaim/carousel number le of airline sfers/connections                                                                                |                        | [1]   |
|   | (c)    | Any<br>–                |                                      | from:<br>h screens/touch pad/mouse/tracker ball                                                                                                    |                        | [1]   |
|   | (d)    | Any<br>-<br>-<br>-<br>- | fewer<br>coul<br>faste<br>no la      | from: er errors d be linked to website for live updates er/more accurate updating of information anguage problems for customers need to wait in a queue at manned help desks |                        | [2]   |
| 3 | (a)    | 1 m                     | ark fo                               | or hardware and 1 mark for software:                                                                                                    |                        |       |
|   |        | <u>hard</u>             | large<br>route<br>com                |                                                                                                    |                        |       |

© UCLES 2010

[2]

compression software/CODEC

communications software

|    | Pa          | ge 7                                             | 7 Mark Scheme: Teachers' version Syllabus<br>IGCSE – October/November 2010 0420                                                                                                    |               | Paper<br>12 |
|----|-------------|--------------------------------------------------|----------------------------------------------------------------------------------------------------|---------------|-------------|
|    |             |                                                  | ,                                                                                                    | 0420          |             |
|    | (b)         | <ul><li>time</li><li>cont</li><li>poss</li></ul> | from: guage differences e differences trolling a 3-way conversation sible poor communications/loss of connection/slow or by in transmission                                                                              | connection    | [2]         |
|    | (c)         | <ul><li>can</li><li>safe</li></ul>               | from: time lost in travelling hold meetings with little notice er ( <i>must be qualified</i> e.g. terrorism risk, less travelli involve more people company-wide                                                         | ng, etc.)     | [2]         |
| 9  | 1 m         | nark for ea                                      | ach error and <b>1 mark</b> for reason why it is an error                                                                                                    |               |             |
|    | _           | line 1/ne                                        | gative=1 and/or line 2/positive=1                                                                                                    |               |             |
|    | _           | negative                                         | and/or positive should be set to zero                                                                                                    |               |             |
|    | -<br>-<br>- | don't nee                                        | unt=count+1 ed a count within a <b>for to next</b> loop loop with a <b>repeatuntil</b> loop                                                                                                    |               |             |
|    | _           | -                                                | int negative, positive or line 9/next count should come after the next count statement                                                                                                    |               | [6]         |
| 10 | (a)         | 6 (fields)                                       |                                                                                                    |               | [1]         |
|    | (b)         | 3002, 20                                         | 002, 3003, 3004                                                                                                    |               | [2]         |
|    | (c)         | (Length (                                        | (m) > 74) OR (Max Speed (kph) < 900)                                                                                                    |               |             |
|    |             | ← - (1 m                                         | nark) - → ← (1 mark) →                                                                                                    |               |             |
|    |             | OR                                               |                                                                                                    |               |             |
|    |             | (Max Spe                                         | eed (kph) < 900) OR (Length (m) > 74)                                                                                                    |               |             |
|    |             | ← (                                              | (1 mark) → ← (1 mark) →                                                                                                    |               | [2]         |
| 11 | (a)         | - (cou<br>ai<br>- put c<br>a<br>- look<br>- look | ee points from: Int) number of vehicles It various times of day/at different positions/in differe data into computer Ind try out different scenarios It at effect of accidents/break downs It at effect of heavy traffic | nt directions |             |
|    |             |                                                  | ermine optimum timings of lights<br>ct of emergency vehicles/public transport                                                                                                    |               | [3]         |

© UCLES 2010

|    | <u>. u</u> | <del>3</del>                                                                                          | IGCSE – October/November 2010                                                                                                    | 0420 | 12           |
|----|------------|----------------------------------------------------------------------------------------------------|----------------------------------------------------------------------------------------------------|------|--------------|
|    | (b)        | Any <b>two</b>                                                                                        |                                                                                                    | -    |              |
|    | ()         | <ul><li>less</li><li>muc</li><li>can</li></ul>                                                        | s expensive ( <i>must be qualified</i> )  ch safer prevents accidents/traffic problems through in  try out many scenarios first (to give optimum settings  ch faster than doing actual "experiments" on real lights                                                          | )    | times<br>[2] |
|    | (c)        | Any <b>two</b>                                                                                        | from:                                                                                                    |      |              |
|    |            | <ul><li>send</li><li>com</li><li>if an</li><li>com</li><li>chai</li><li>(use</li></ul>                | sors detect cars at each junction ds signals/data to computer aputer software counts number of cars halogue data, need an ADC hpares sensor data with stored data/simulation results halogue timings/sequences as required les DAC) to send signals back to lights (control) |      |              |
|    |            | – conf                                                                                                | tinuously monitors                                                                                                    |      | [2]          |
| 12 | (a)        | = AVER                                                                                                | B2:M2)/12 OR<br>AGE(B2:M2) OR<br>:2+D2+E2+F2+G2+H2+I2+J2+K2+L2+M2)/12<br>d]                                                                                                    |      | [1]          |
|    | (b)        | = (L5 – L                                                                                             | _4) * L3 (must use cell references)                                                                                                    |      | [1]          |
|    | (c)        |                                                                                                    | oh "B" since rainfall usually measured as a height/bars<br>oh "B" since the information is clearer                                                                                                    | S    | [1]          |
|    |            | (ii) –<br>–                                                                                           | draw a line at value 8 include a row with all values 8 and add this data                                                                                                    |      | [1]          |
|    | (d)        | <ul><li>wea</li><li>attra</li><li>onlin</li><li>map</li><li>butto</li><li>vide</li><li>sean</li></ul> | o from e.g. ather forecast for 7/14 days actions/facilities in the area ne booking e.g. hotels os/how to get there ons linking to other web pages/site eos/multimedia presentations rch facility ges of resort/virtual tours                                                 |      | [2]          |
|    |            |                                                                                                    | g <del> </del>                                                                                                    |      | [-]          |

Mark Scheme: Teachers' version

Syllabus

Paper

Page 8

| Page 9 | Mark Scheme: Teachers' version | Syllabus | Paper |
|--------|--------------------------------|----------|-------|
|        | IGCSE – October/November 2010  | 0420     | 12    |

#### **13** Any **four** from:

- collect information from expert(s)
- put information into the/create knowledge base
- develop YES/NO dialogue/user interface
- output screens designed
- fully tested with known expected outputs
- produce user manuals
- fully train users of the system
- reference to inference engine being created
- reference to rules base being created

[4]

# 14 (a) <u>delete</u>

- customer leaves the bank/close account
- customer dies

#### amend

- change of address
- change of telephone number
- change account details
- change name after marriage
- transactions on account e.g. deposits, withdrawals

# insert

new customer joins bank/opens new account

[3]

# **(b) (i)** Any **one** from:

- saves memory/less space required on the file
- faster/easier to type in
- faster to search for information
- fewer errors
- (ii) 1 mark for name, 1 mark for reason and 1 mark for improvement
  - AGE
  - always changing
  - need to keep updating each year
  - date of birth

# 15 EACH RESPONSE MUST BE DIFFERENT

# (a) (i) Any one from:

- character/type check
- length check
- Boolean check
- presence check

© UCLES 2010

| Page 1                      | Mark Scheme: Teachers                                                                                                    | ' version                                                                             | Syllabus | Paper |
|-----------------------------|----------------------------------------------------------------------------------------------------|---------------------------------------------------------------------------------------|----------|-------|
|                             | IGCSE – October/Novem                                                                                                    | nber 2010                                                                             | 0420     | 12    |
| (ii)                        | Any <b>one</b> from:  - format check  - character/type check  - length check  - presence check                                                                                                    |                                                                                       |          |       |
| (iii)                       | Any <b>one</b> from:  - range check  - character/type check  - presence check                                                                                                    |                                                                                       |          |       |
| (b) Any<br>-<br>-<br>-<br>- | one from: drop down lists showing M or F only, puse of touch screens with only certain use of restricted lists radio buttons                                                                                                    |                                                                                       |          |       |
| (c) (i)                     | Any <b>one</b> from:  - lock computer  - log off the system  - if in an office, lock the door  - put into sleep/hibernate <u>mode</u> with                                                                                                    | n password                                                                            |          |       |
| (ii)                        | Any <b>one</b> from:  - to prevent RSI  - to prevent neck/back problems portion to prevent eye sight problems/hear                                                                                                    |                                                                                       |          |       |
| (a) Any                     | satellites transmit signals to computer sat nav system in car receives these sidepends on very accurate time refere each satellite transmits data indicating sat nav system car calculates position at least 24 satellites in operation world sat nav system combines satellite info | signals<br>nces/atomic clocks<br>g location and time<br>based on at least 3<br>I wide |          |       |
| <b>(b)</b> Any              | two from: no need to read/own maps driver doesn't need to memorise route                                                                                                    |                                                                                       |          |       |

- can give useful information such as location of garages/speed cameras/points of interest/traffic congestion
- allows driver to concentrate on driving (therefore safer)
- can find shortest/fastest route
- easier to re-route in case of road closures, etc.
- updateable [2]

| Pa          | ge 11                                                          |                                                                                                    | abus Paper                                                                       |
|-------------|----------------------------------------------------------------|----------------------------------------------------------------------------------------------------|----------------------------------------------------------------------------------|
|             |                                                                | IGCSE – October/November 2010 04                                                                                                    | 20 12                                                                            |
| (c)         | <ul><li>inac</li><li>loss</li><li>error</li><li>seno</li></ul> | from: ed maps out of date (instructions go to incorrect roads) curate positioning of signal rs in original data/setting up ds vehicles down inappropriate routes reliance by driver on the sat nav                         | [1]                                                                              |
| (d)         | Any <b>one</b> - shipe  - aero                                 |                                                                                                    | [1]                                                                              |
| 7 <u>Ma</u> | rking Poi                                                      | <u>nts</u>                                                                                                    |                                                                                  |
| -           | correct lo<br>error trap<br>error trap<br>sum tota<br>sum tota | ion of running totals op control of for height input of for weight input I1 and average1 (i.e. height) calculation I2 and average2 (i.e. weight) calculation output (only if some processing attempted, must be outside lo | (1 mark) (1 mark) (1 mark) (1 mark) (1 mark) (1 mark) (1 mark) (1 mark) [max: 5] |
| <u>Saı</u>  | mple pseı                                                      | <u>udocode</u>                                                                                                    |                                                                                  |
| tota        | al1 = 0: tot                                                   | al2 = 0                                                                                                    | (1 mark)                                                                         |
| for         | x = 1 <b>to</b> 1                                              | 000                                                                                                    | (1 mark)                                                                         |
|             | input he                                                       | ight, weight                                                                                                    |                                                                                  |
|             | <b>if</b> he                                                   | eight > 2 or height < 0 then print "error": input height                                                                                                    | (1 mark)                                                                         |
|             | if we                                                          | eight > 130 or weight < 0 then print "error": input weight                                                                                                    | (1 mark)                                                                         |
|             |                                                                | else total1 = total1 + height: total2 = total2 + weight                                                                                                    |                                                                                  |
| nex         | kt x                                                           |                                                                                                    |                                                                                  |
| ave         | erage1 = to                                                    | otal1/1000                                                                                                    | (1 mark)                                                                         |
|             |                                                                |                                                                                                    |                                                                                  |

(1 mark)

(1 mark)

[5]

average2 = total2/1000

print average1, average2